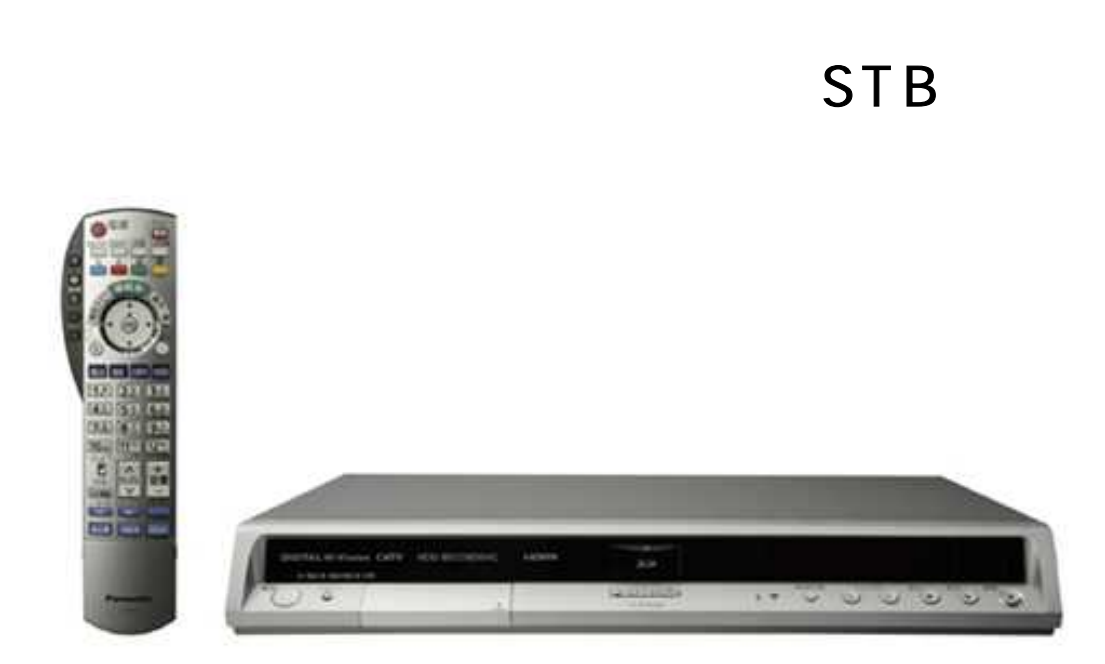

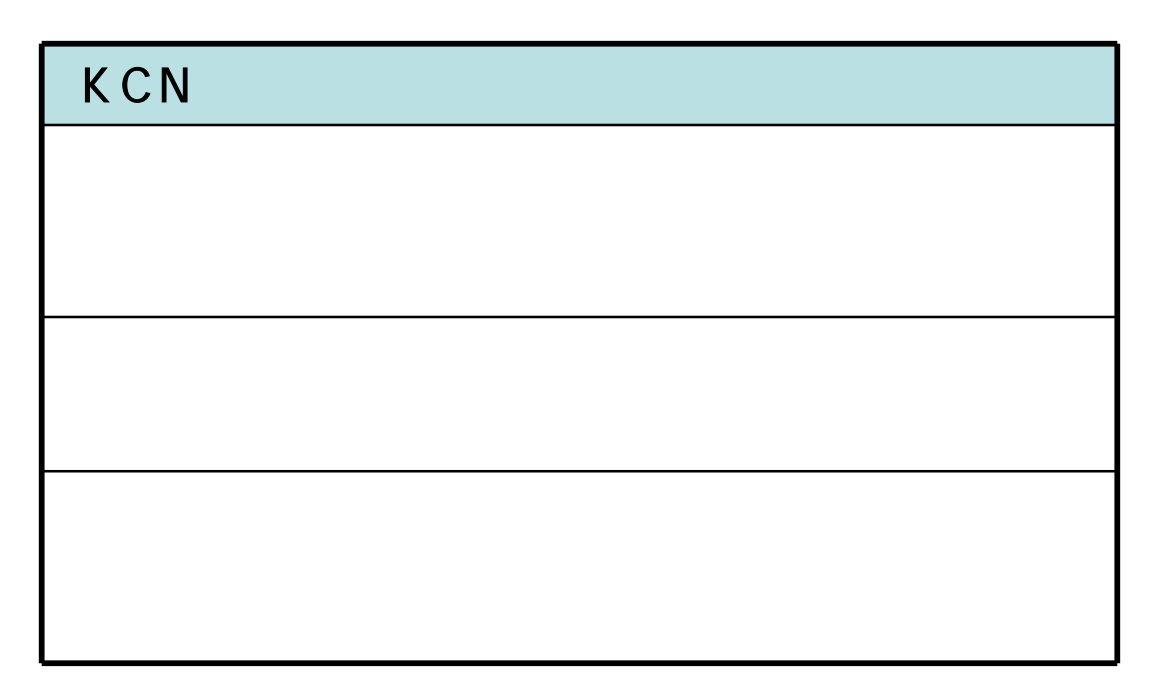

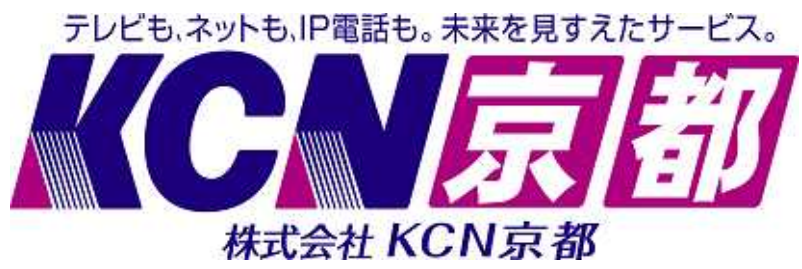

2009/10/15

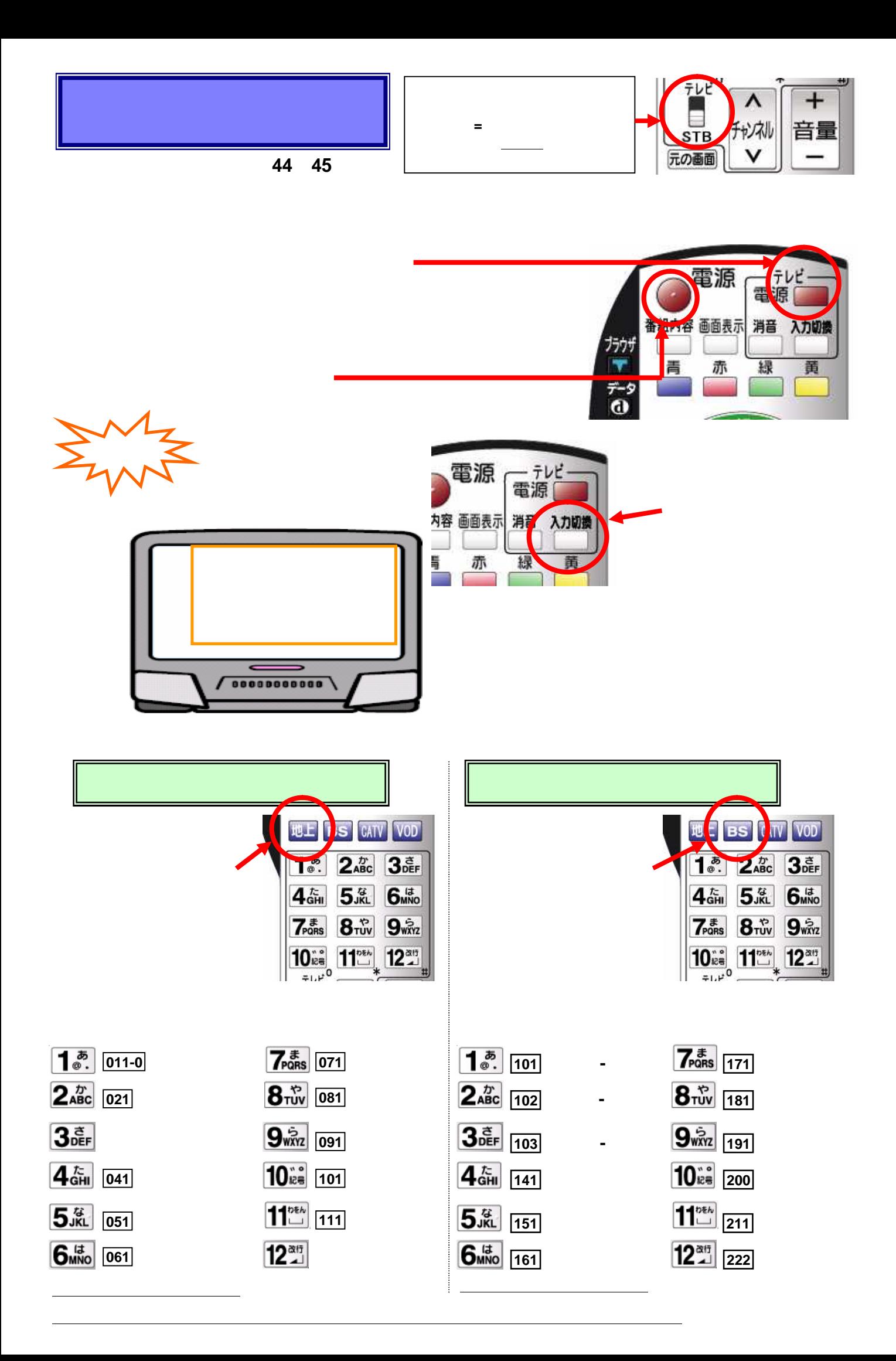

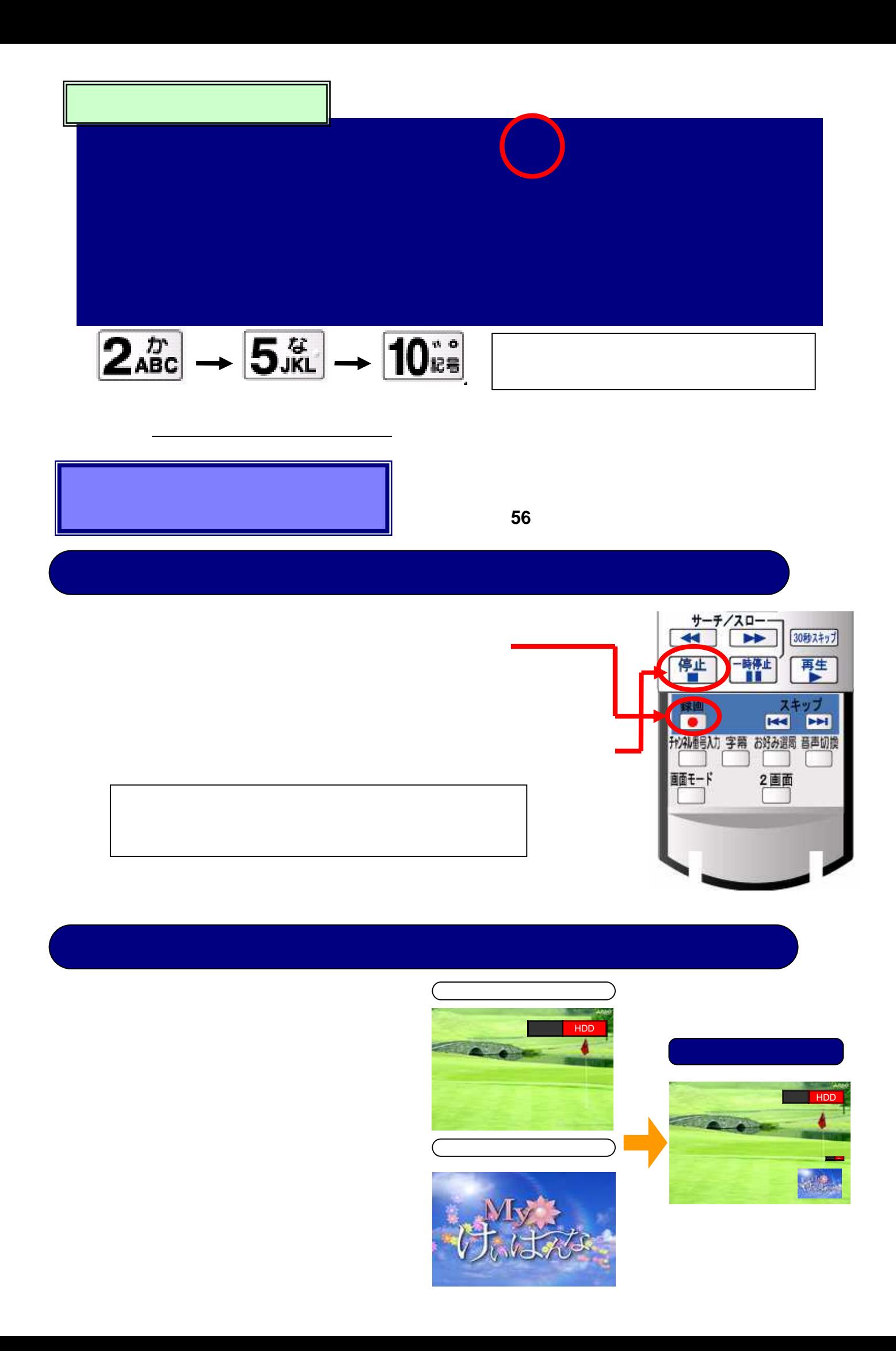

取扱説明書 **60**・**61**ページ

● **HDD**再生ナビ画面が表示されます。

【サブメニュー】ボタンを押す。

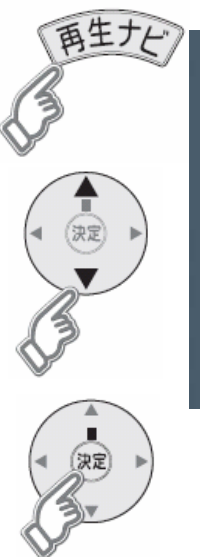

 $\frac{1}{2}$   $\frac{1}{2}$   $\frac{1}{2}$ 

▲ 親

大浪

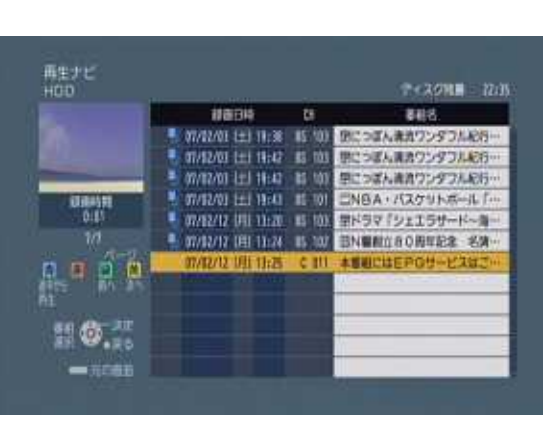

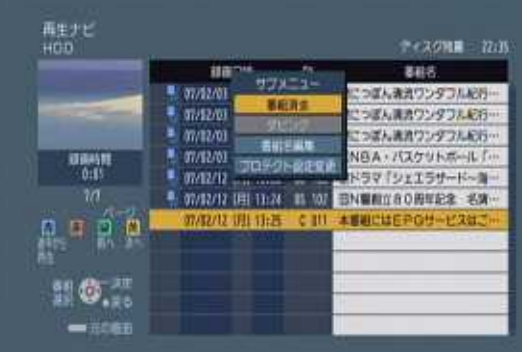

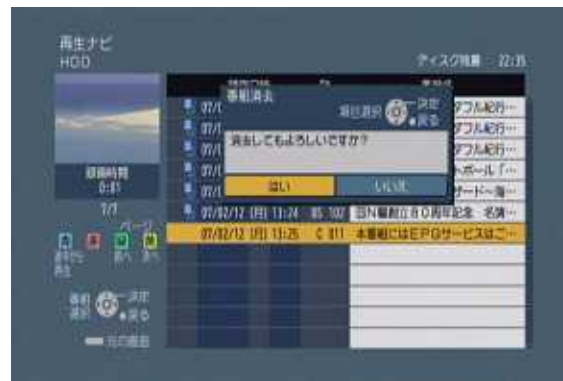

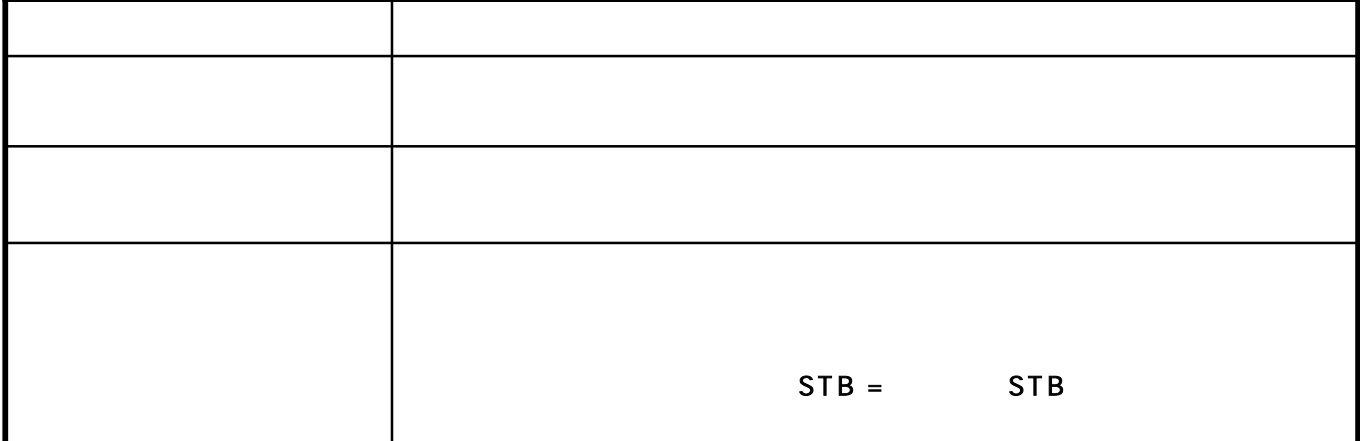